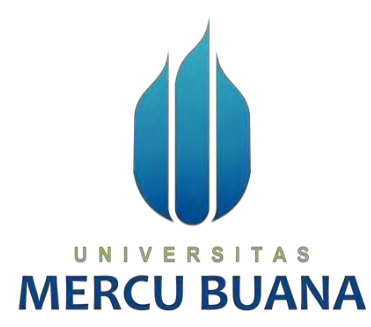

#### **SISTEM INFORMASI JASA SERVIS KENDARAAN ONLINE MENGGUNAKAN METODE AGILE**

Muhammad Febri Setiawan 41818010107 Ahmad Nanjar Argianto 41818010096 Muafa Ilhami Ghazalah 41818010103

# **PROGRAM STUDI SISTEM INFORMASI FAKULTAS ILMU KOMPUTER**  U **UNIVERSITAS MERCU BUANA JAKARTA**

**2021**

https://lib.mercubuana.ac.id

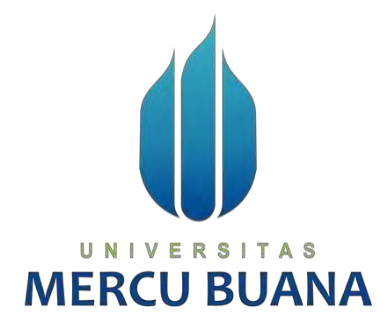

#### **SISTEM INFORMASI JASA SERVIS KENDARAAN ONLINE MENGGUNAKAN METODE AGILE**

*Laporan Tugas Akhir*

Diajukan Untuk Melengkapi Salah Satu Syarat

Memperoleh Gelar Sarjana Komputer

UNIVE Foleh: | TAS

Muhammad Febri Setiawan 1818010107<br>Ahmad Nanjar Argianto 41818010096 Ahmad Nanjar Argianto (1898)<br>Muafa Ilhami Ghazalah (1818010103) Muafa Ilhami Ghazalah

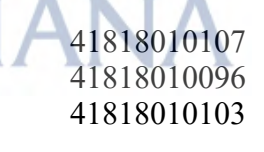

# **PROGRAM STUDI SISTEM INFORMASI FAKULTAS ILMU KOMPUTER UNIVERSITAS MERCU BUANA JAKARTA 2021**

https://lib.mercubuana.ac.id

#### SURAT PERNYATAAN ORISINALITAS

<span id="page-2-0"></span>Yang bertanda tangan dibawah ini:

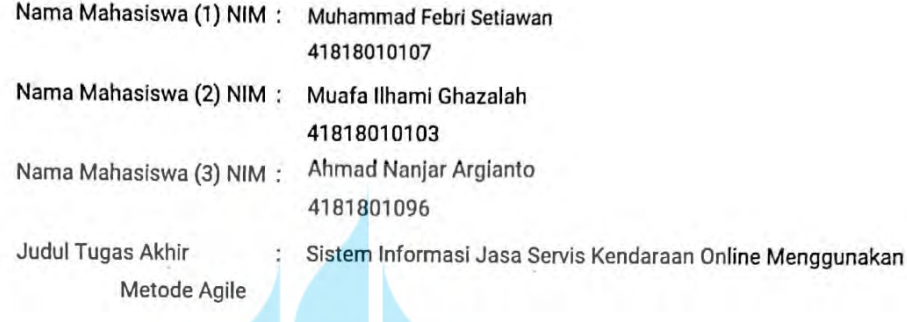

Menyatakan bahwa Laporan Tugas Akhir ini adalah hasil karya nama yang tercantum diatas dan bukan plagiat. Apabila ternyata ditemukan di dalam laporan Tugas Akhir ini terdapat unsur plagiat, maka nama diatas siap untuk mendapatkan sanksi akademik yang terkait dengan hal tersebut.

A Jakarta, 17 Februari 2022 UNIV  $S<sub>1</sub>$ **MERCU BU** K65129296

Muhammad Febri Setiawan

# <span id="page-3-0"></span>SURAT PERNYATAAN PERSETUJUAN PUBLIKASI TUGAS AKHIR

Sebagai mahasiswa Universitas Mercu Buana, saya yang bertanda tangan di bawah ini:

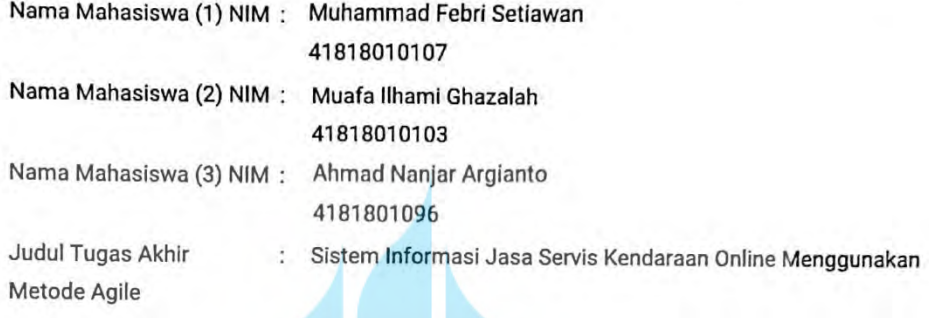

Dengan ini memberikan izin dan menyetujui untuk memberikan kepada Universitas Mercu Buana Hak Bebas Royalti Noneksklusif (None-exclusive Royalty Free Right) atas karya ilmiah saya yang berjudul diatas beserta perangkat yang ada (jika diperlukan).

Dengan Hak Bebas Royalti/Noneksklusif ini Universitas Mercu Buana berhak menyimpan, mengalihmedia/formatkan, mengelola dalam bentuk pangkalan data (database), merawat dan mempublikasikan tugas akhir saya.

Selain itu, demi pengembangan ilmu pengetahuan di lingkungan Universitas Mercu Buana, saya memberikan izin kepada Peneliti di Lab Riset Fakultas Ilmu Komputer, Universitas Mercu Buana untuk menggunakan dan mengembangkan hasil riset yang ada dalam tugas akhir untuk kepentingan riset dan publikasi selama tetap mencantumkan nama saya sebagai penulis/pencipta dan sebagai pemilik Hak Cipta.

Demikian pernyataan ini saya buat dengan sebenarnya.

Jakarta, 17 Februari 2022

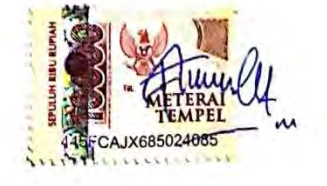

Muhammad Febri Setiawan

#### **LEMBAR PERSETUJUAN**

<span id="page-4-0"></span>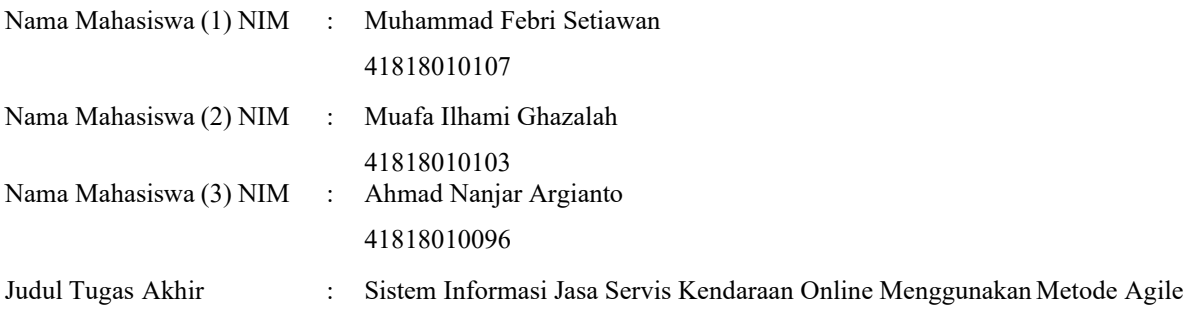

# Tugas Akhir ini telah diperiksa dan disetujui

Jakarta, 28 – 05 - 2021

Menyetujui,

(Ifan Prihandi, S.Kom, M.Kom) M Dosen Pembimbing ≺( ı

#### **LEMBAR PENGESAHAN**

<span id="page-5-0"></span>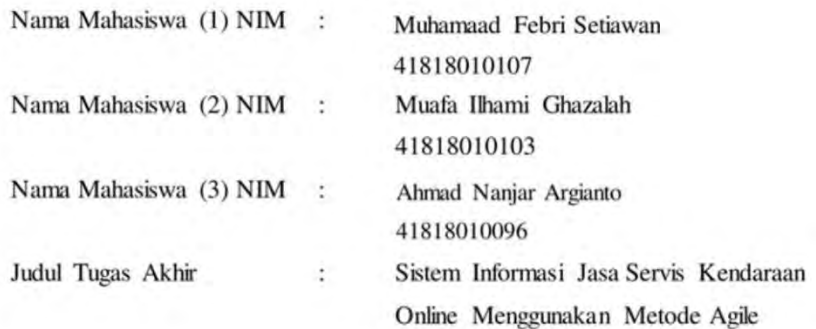

Tugas Akhir ini telah diperiksa dan disidangkan sebagai salah satu persyaratan untuk memperoleh gelar Sarjana pada Program Studi Sistem Informasi, Fakultas Ilmu Komputer, Fakultas Ilmu Komputer, Universitas Mercu Buana.

Jakarta, 13 Januari 2022

Menyetujui

(Ifan Prihandi, S.Kom, M.Kom)

Dosen Pembimbing

S  $\mathbf N$ Mengetahui, U A Rawm (Yunita Sartika Sari, S.Kom., M.Kom)

Sek. Prodi Sistem Informasi

(Ratna Mutu Manikam, S.Kom., M.T) Ka.Prodi Sistem Informasi

#### **ABSTRAK**

<span id="page-6-0"></span>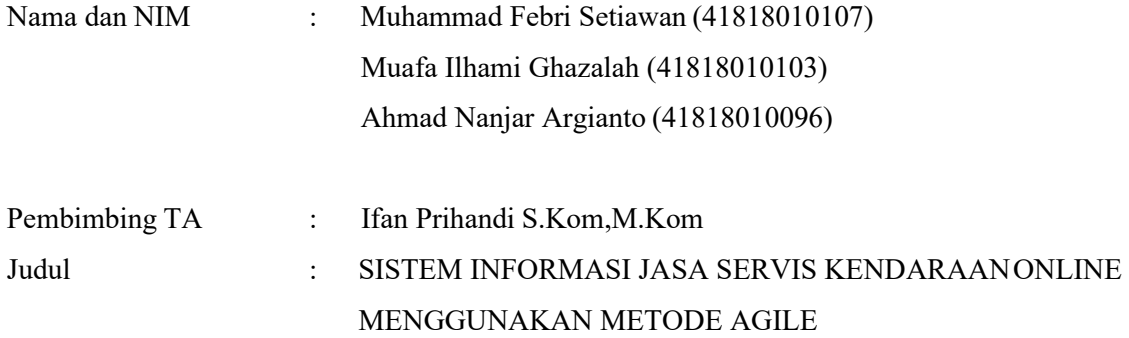

Pada masa pandemi saat ini, pemerintah telah memberlakukan PPKM (Pemberlakuan Pembatasan Kegiatan Masyarakat), yang mana membuat beberapa kantor/perusahaan serta bengkel menjadi tutup. Oleh karena itu masyarakat yang ingin melahkukan perbaikan kendaraan pribadinya menjadi enggan untuk menuju ke bengkel dikarenakan PPKM. Maka dari itu kami mengusukan sebuah sistem informasi jasa servis kendaraan online yang diharapkan dapat memudahkan calon pengguna untuk menemukan bengkel tanpa harus keluar rumah. Tujuan dibuatnya sistem ini untuk mempermudah setiap orang untuk mendapatkan pelanayanan servis yang baik serta mempermudah orang untuk menemukan bengkel atau mekanik yang tepat dalam situasi apapun. Dibeberapa penelitiansebelumnya telah dilahkukan observasi menggunakan metode waterfall yang manamenurut kami metode waterfall kurang efektif untuk memenuhi kebutuhan client, Dengan model waterfall, client tidak dapat melihat gambaran sistem secara jelas. Berbeda dengan model agile yang dapat terlihat dengan baik meskipun masih dalam proses pengembangan. Maka dari itu kami melahkukan penelitian dengan menggunakan metode agile.

Kata kunci : pandemi, kendaraan, bengkel, metode agile, siste

#### **ABSTRACT**

<span id="page-7-0"></span>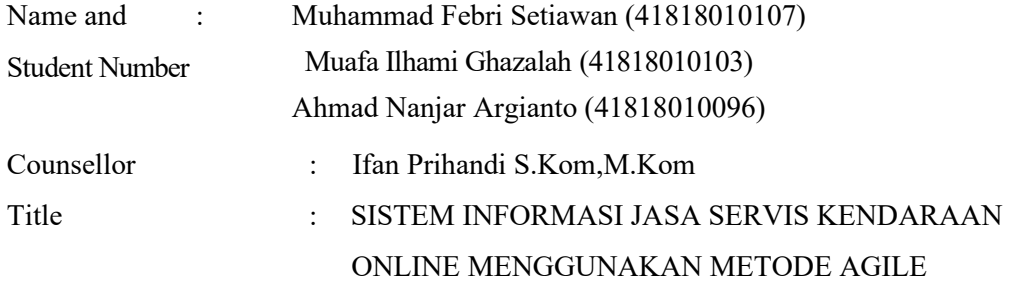

*During the current pandemic, the government has implemented PPKM (Enforcement of Restrictions on Community Activities), which has closed several offices/companies and workshops. Therefore, people who want to repair their private vehicles are reluctant to go to the workshop because of PPKM. Therefore, we propose an online vehicle service information system that is expected to make it easier for potential users to find a repair shop without having to leave the house. The purpose of this system is to make it easier for everyone to get good service and make it easier for people to find the right workshop or mechanic in any situation. In several previous studies, observations have been made using the waterfall method which in our opinion the waterfall method is less effective in meeting client needs. With the waterfall model, the client cannot see a clear picture of the system. In contrast to the agile model which can be seen well even though it is still in the development process. Therefore, we conduct research using agile methods.*

*Key words: pandemics, vehicles, workshops, agile methods, systems*

#### **KATA PENGANTAR**

<span id="page-8-0"></span>Puji syukur kehadirat allah swt, atas berkah dan rahmatnya sehingga kami dapat menyelesaikan proposal yang berjudul "Sistem Informasi Jasa Servis Kendaraan Online Menggunakan Metode Agile". Ucapan terimakasih tidak lupa kami ucapkan kepada beberapa pihak yang berperan penting, dalam penulisan proposal ini. Yaitu:

- 1. Bapak Ifan Prihandi, S.Kom, M.Kom selaku dosen pembimbing kami
- 2. Bapak Sulis Sandiwarno, S.Kom,M.Kom selaku dosen pengampu mata kuliah metode penelitian teknologi informasi
- 3. Bapak Yaya Sudarya Triana, S.si.,M.Kom.,Ph.D. selaku dekan fakultas ilmu komputer mercu buana
- 4. Ibu Ratna Mutu Manikam, S.Kom, MT selaku Kepala program Studi Sistem informasi mercu buana
- 5. Seluruh dosen dan staff secretariat fakultas ilmu komputer mercubuana
- 6. Kedua orang tua serta kakak maupun adik kami yang telah memberikan semangat, doa, serta motivasi yang luar biasa serta bantuan moril dan material kepada kami
- 7. Kepada teman teman kami audi, opang, zidan, Irfan, willa, yoga, gunawan, enrico, fahmy, vanza yang selalu berjuang Bersama kami
- 8. Kepada orang terdekat muafa, yaitu bela, apis, pak rahmat, ipan dan tasya elsa sabillah untuk doa dan supportnya.
- 9. Kepada orang terdekat ahmad, yaitu ibu Suminten dan bapak Ahmad Tarsidi untuk doa dan supportnya.

Akhir kata, penulis berharap semoga proposal ini dapat bermanfaat. Serta menjadi Langkah awal kami untuk menggapai mimpi kami dan bisa bermanfaat bagi orang banyak. Bila ada kurang kata kami mohon maaf, sekian kami ucapkan terimakasih.

Jakarta, 18 - 02 - 2022

Muhammad Febri Setiawan

viii

https://lib.mercubuana.ac.id

### **DAFTAR ISI**

<span id="page-9-0"></span>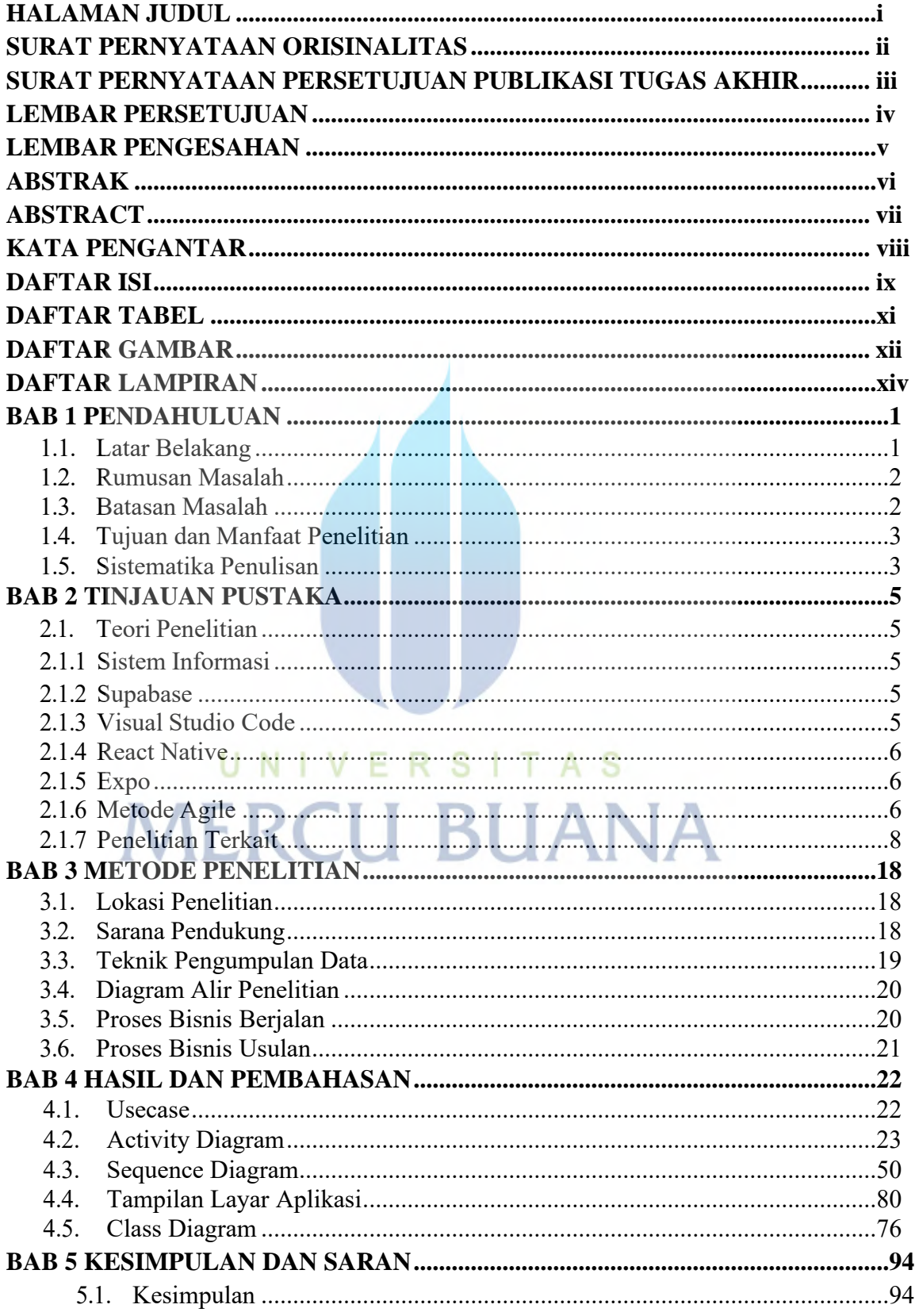

<span id="page-10-0"></span>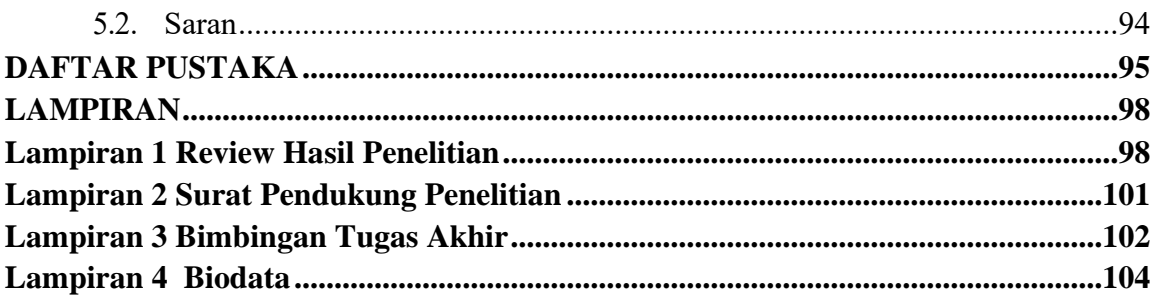

# UNIVERSITAS **MERCU BUANA**

#### **DAFTAR TABEL**

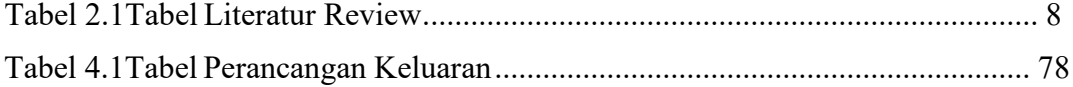

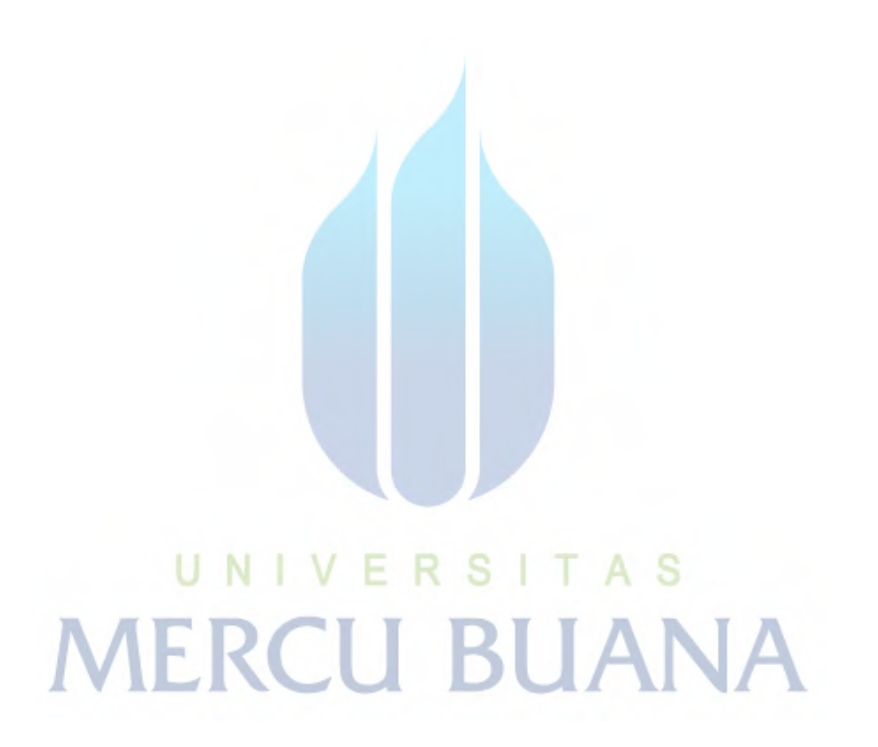

#### **DAFTAR GAMBAR**

<span id="page-12-0"></span>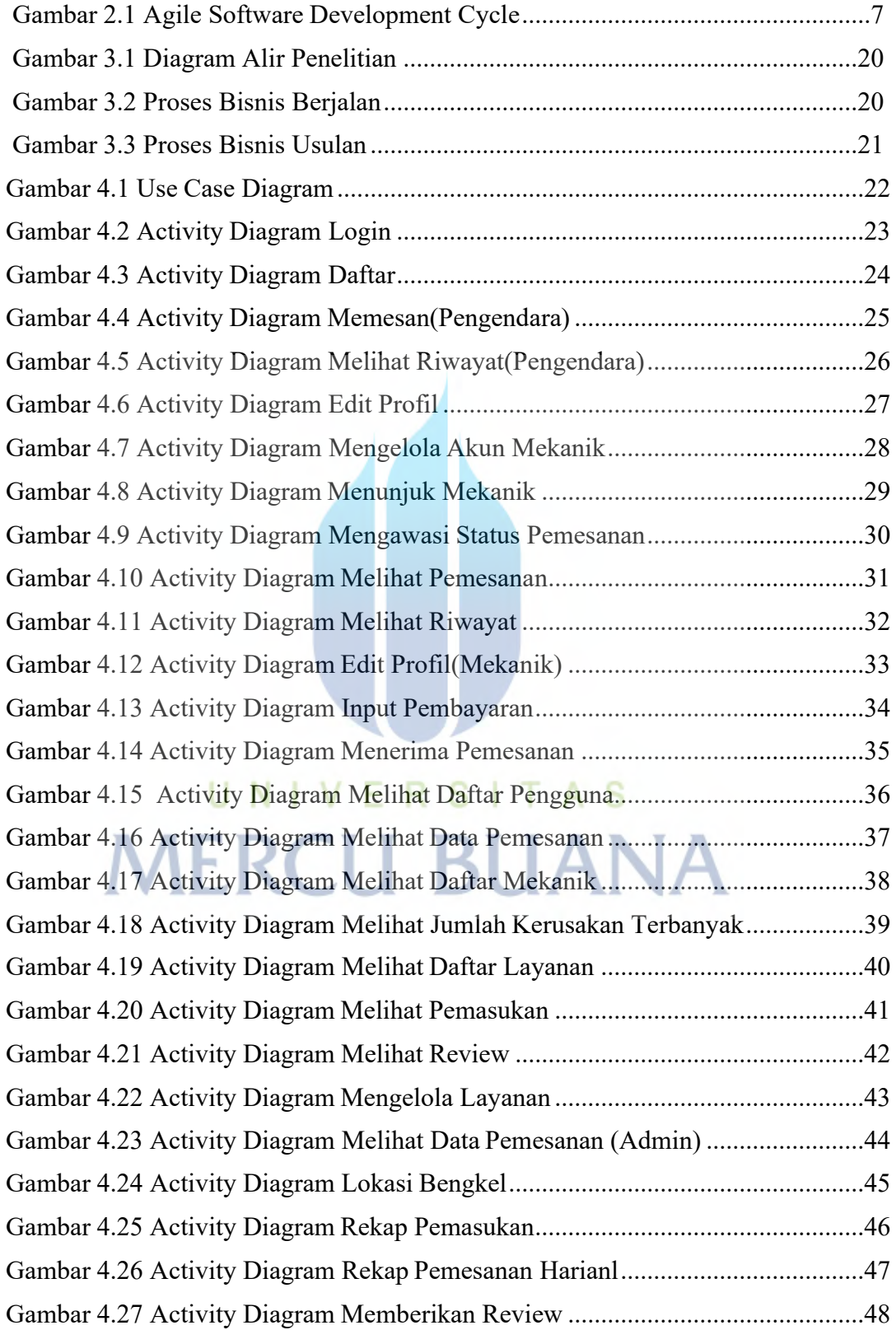

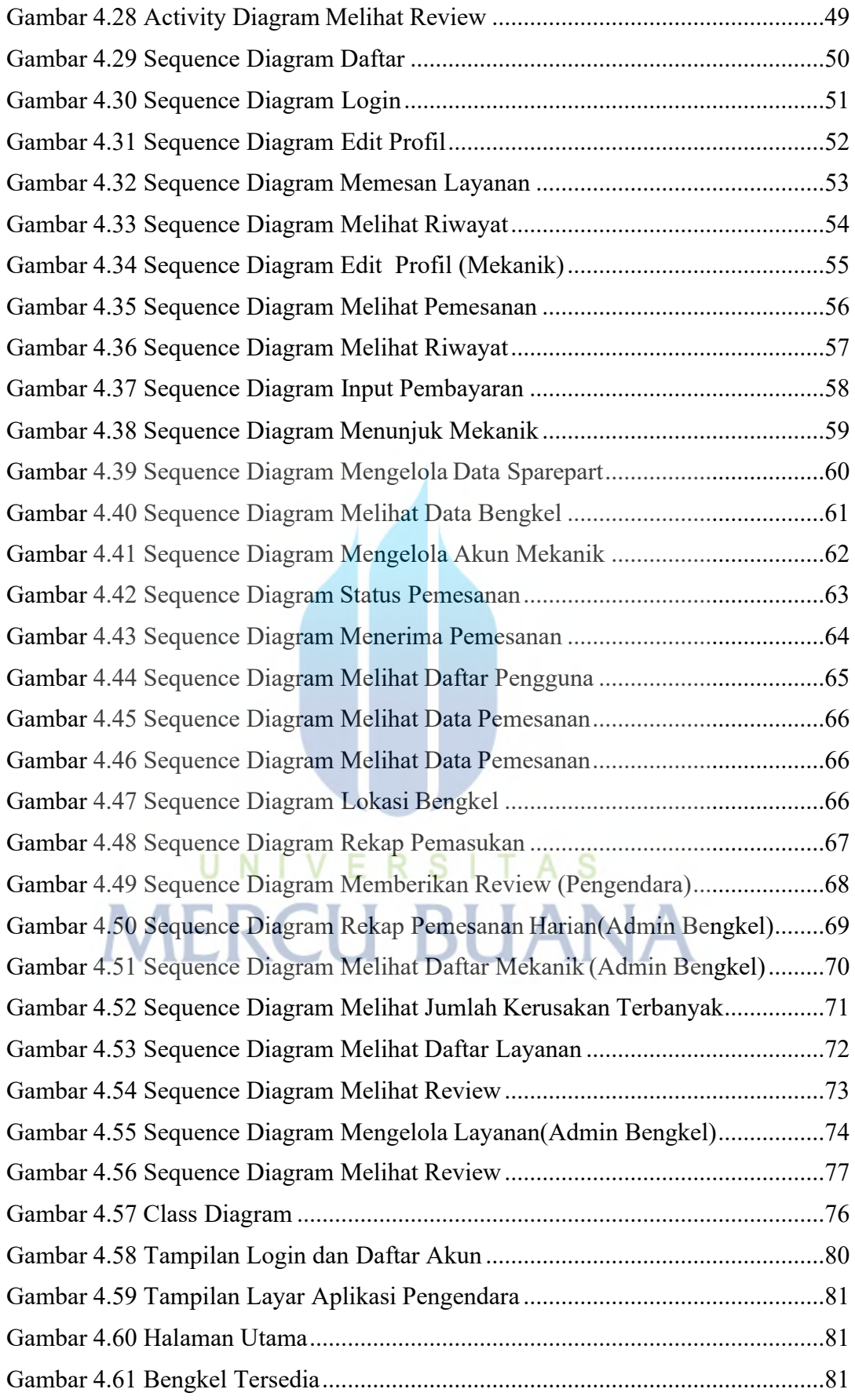

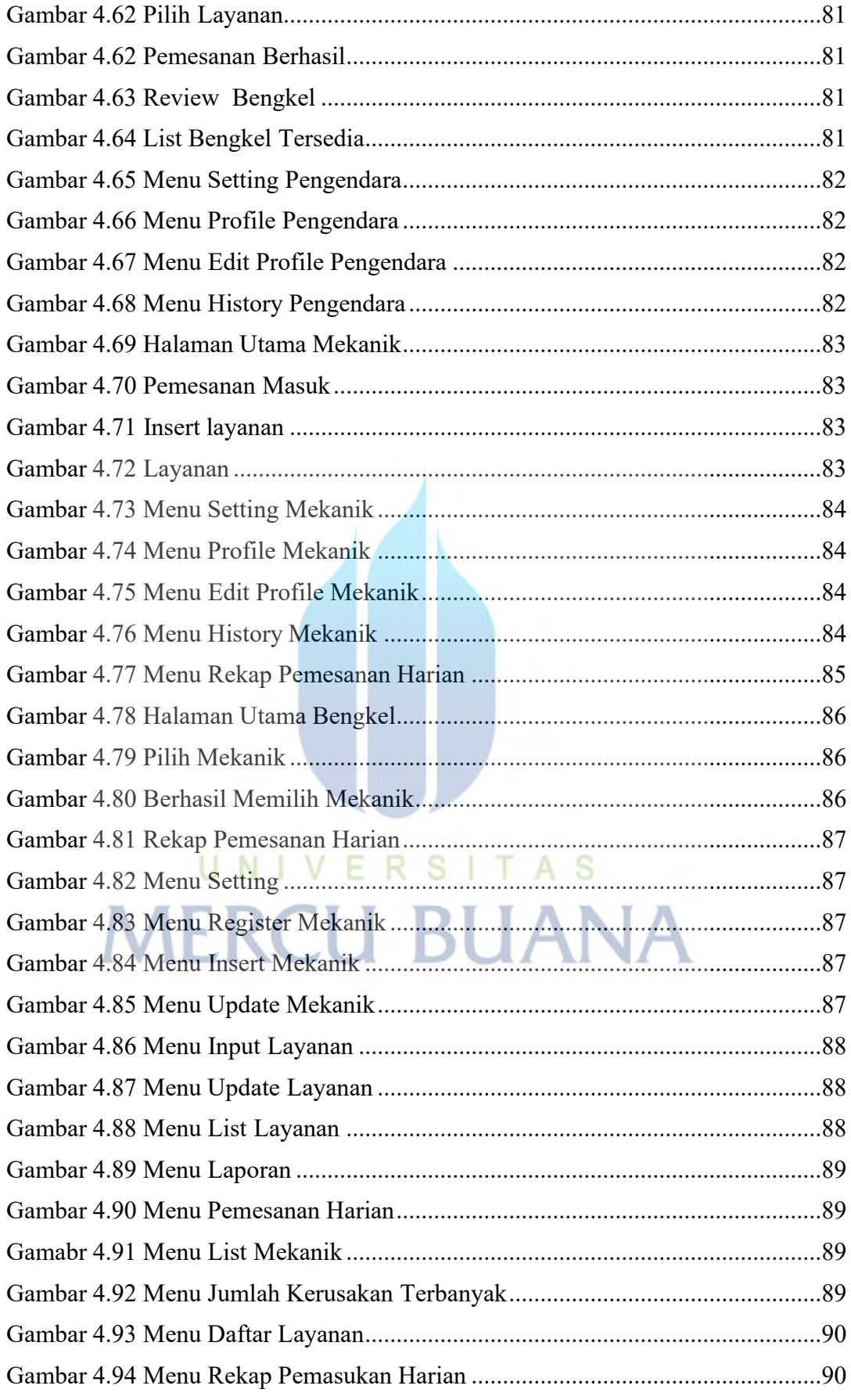

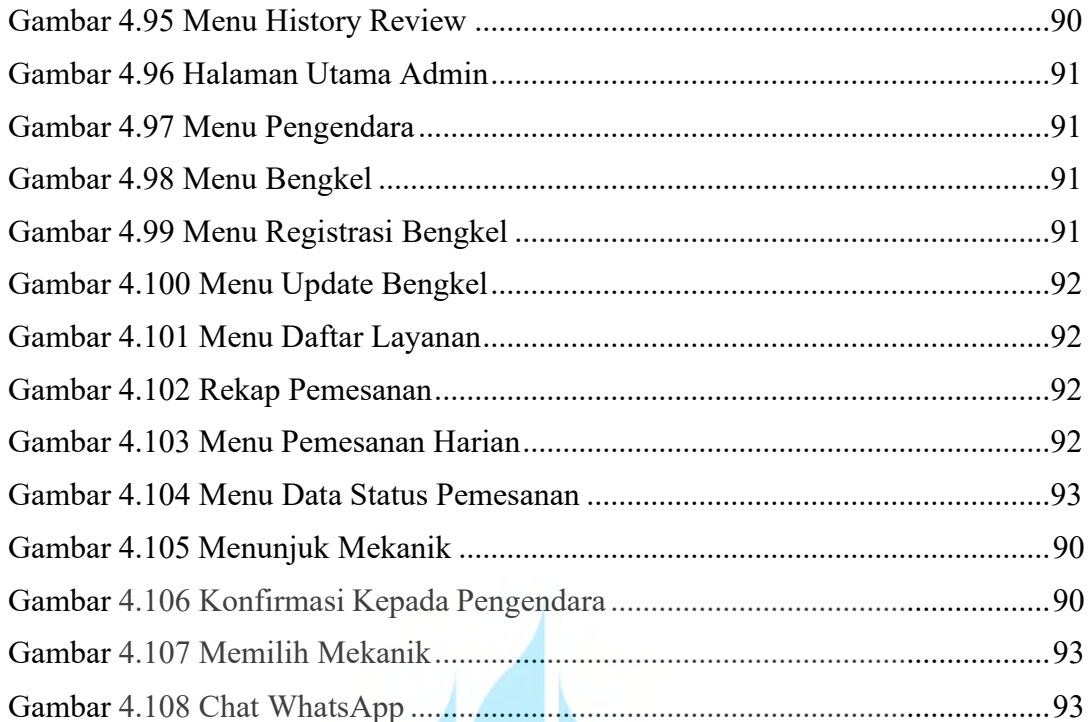

# UNIVERSITAS **MERCU BUANA**

#### **DAFTAR LAMPIRAN**

<span id="page-16-0"></span>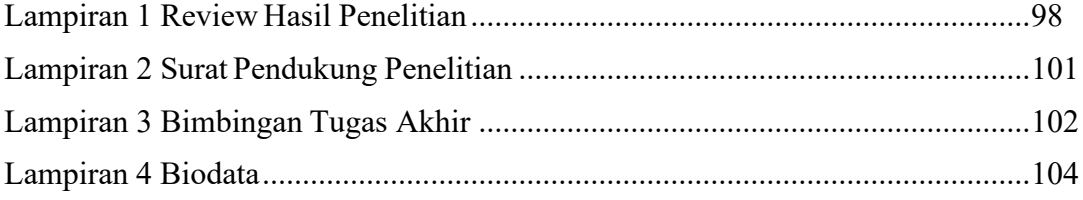

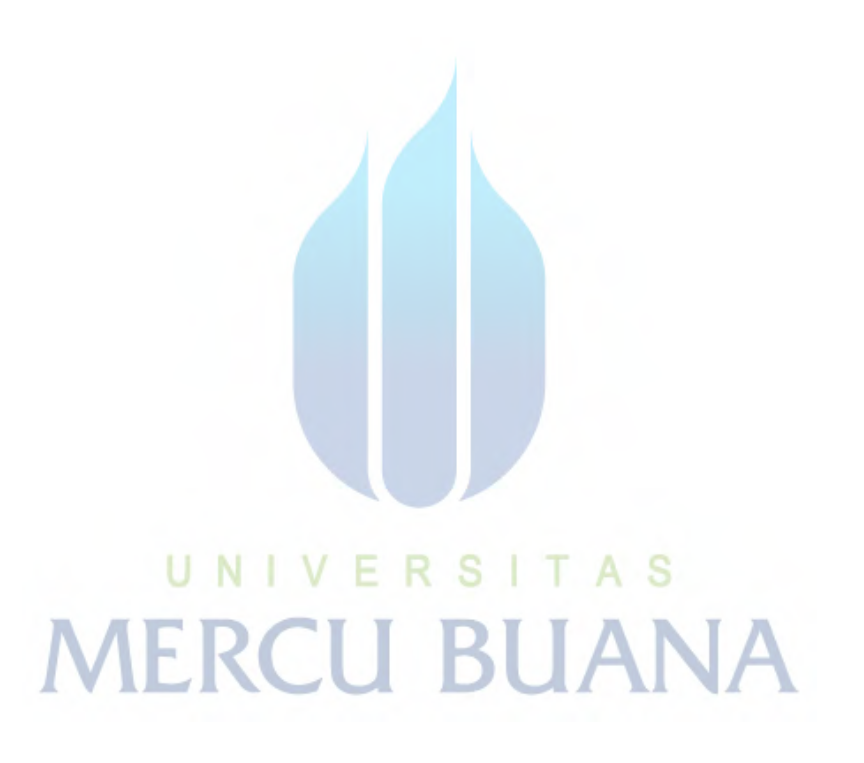